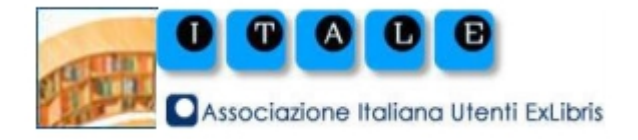

## **Scheda di adesione al servizio integrato tra ILL SBN e le biblioteche Aleph**

Il presente modulo deve essere compilato in ogni sua parte e inviato via e-mail agli indirizzi [ic-cu.illsbn@beniculturali.it](mailto:ic-cu.illsbn@beniculturali.it) e [comitato-itale@exlibrisusers.org](mailto:comitato.itale@exlibrisusers.org)

 $\Box$  Nuovo inserimento  $\Box$  Aggiornamento dati

La biblioteca comunica con il presente modulo i propri dati all'ICCU e a Itale e si impegna a trasmettere tempestivamente qualsiasi variazione.

## **Informazioni sulla biblioteca**

Denominazione della Biblioteca/Servizio centralizzato/Centro sistema:

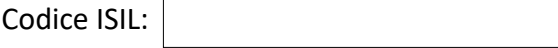

**[Attenzione!!! È necessario richiedere all'indirizzo [ic-cu.anagrafe@beniculturali.it](mailto:ic-cu.anagrafe@beniculturali.it) un codice ISIL autonomo per i Servizi centralizzati]**

Indirizzo:

Nome del referente per i servizi interbibliotecari:

Indirizzo email del referente per i servizi interbibliotecari:

Numero di telefono: Numero di fax:

Pagina web con le informazioni sui servizi interbibliotecari:

La Biblioteca svolge il servizio in modo centralizzato per altre biblioteche?

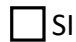

 $\Box$ NO

In caso di risposta affermativa indicare denominazione e codice ISIL delle Biblioteche per cui si svolge il servizio, separando le informazioni con un a capo:

## **Informazioni tecniche**

La Biblioteca partecipa all'Indice SBN?

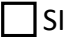

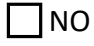

In caso di risposta negativa specificare le righe seguenti, per l'interrogazione via Z39.50:

Server (es. .alma.exlibrisgroup.com):

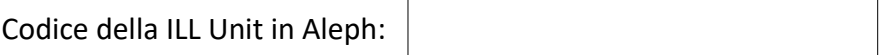

Codice della/delle biblioteche per cui la Biblioteca svolge il servizio, separati eventualmente da un a capo:

## Indirizzo IP del server al quale inviare le richieste di servizio ed i messaggi di colloquio:

Data: Nome del compilatore: